# **Groovy Label Assignment plugin**

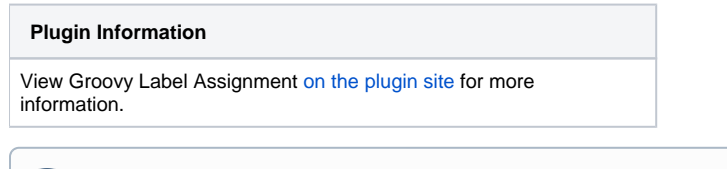

Older versions of this plugin may not be safe to use. Please review the following warnings before using an older version:

[Arbitrary code execution vulnerability](https://jenkins.io/security/advisory/2017-04-10/)

Provides "Groovy script to restrict where this project can be run" in job configuration pages.

# What's this?

ന

This plugin provides "Groovy script to restrict where this project can be run" to the job configuration page:

- The value returned from the script is treated as a label expression.
	- This label expression overrides "Restrict where this project can be run", and "Slaves"/"Label-expression" axes of multi-configuration projects.
	- A non-string values is converted into a string with toString().
	- Returning null or empty string does not override existing label expressions.
- Following variables are binded to the Groovy script:
	- Parameters defined with "This build is parameterized".
	- Axes defined with a multi-configuration project.
	- Environment variables defined with plugins.
- A build does not start (trigger is ignored) in following cases:
	- No groovy script is configured even though Groovy Label Assignment is enabled in the job.
		- The groovy script contains syntax errors.
	- The groovy script throws an exception at the runtime.

## Use cases

#### **Use case 1**

Think a following scenario:

- You have to build a project for multiple platforms: arm, win, linux
- There are following nodes:

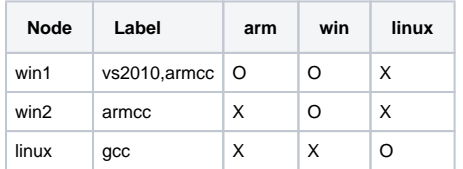

You can manage this by using multi-configuration project as followings:

- Define a User-defined axis "platform": arm, win, linux
- Define a Slaves axis "slave": armcc, vs2010, gcc
- Define "Combination Filter" as following:

```
(platform == "arm" && slave=="armcc") || (platform == "win" && slave=="vs2010") || (platform == "linux" 
&& slave=="gcc")
```
Groovy Label Assignment plugin provides following alternate solution:

- Define a User-defined axis "platform": arm, win, linux
- Define "Groovy script to restrict where this project can be run":

```
def labelMap = [
     arm: "armcc",
     win: "vs2010",
     linux: "gcc",
];
return labelMap.get(binding.getVariables().get("platform"));
```
## **Use case 2**

Consider to create a job with which developers build a source tree.

- You want developers can build both a release build and a snapshot with that job. Developers select release or snapshot when they trigger a build.
- Release build must be built on nodes labeled "RELEASE" for releasing. Snapshot build must be built not on those nodes, but on other nodes.

You can create a satisfying job by using Groovy Label Assignment plugin:

- Parameterize the job.
- Define a Boolen Value parameter "release", which specifies the triggering build is for release.
- Define "Groovy script to restrict where this project can be run":

```
return (release == "true")?"RELEASE":"!RELEASE"
```
## Limitations

- Some variables may not be properly binded:
	- Some type of parameters may be not properly binded.
	- Environment variables of some type of plugins may be not properly binded.
	- This is for Groovy Label Assignment plugin works when a build is going to be created, and is not created. Parameters and plugins that refers build information does not work properly.
- When Groovy Label Assignment plugin fails, a build is rejected silently. Failures happen in following cases. You can refer the system log to see why Groovy Label Assignment plugin failed.
	- Groovy script is not defined.
	- **Groovy script contains syntax errors.**
	- Groovy script failed at the runtime.
		- Especially in case referring non-binded variables. It often happens when running with multi-configuration project. In that case, you can access the variable safely as following:

binding.getVariables().get("variable-name");

Returned value cannot be parsed as a label expression.

### **Screenshots**

TODO

#### Issues

To report a bug or request an enhancement to this plugin please create a ticket in JIRA (you need to login or to sign up for an account). Also have a look on [How to report an issue](https://wiki.jenkins.io/display/JENKINS/How+to+report+an+issue)

- [Bug report](https://issues.jenkins-ci.org/secure/CreateIssueDetails!init.jspa?pid=10172&issuetype=1&components=17655&priority=4&assignee=ikedam)
- [Request or propose an improvement of existing feature](https://issues.jenkins-ci.org/secure/CreateIssueDetails!init.jspa?pid=10172&issuetype=4&components=17655&priority=4)
- [Request or propose a new feature](https://issues.jenkins-ci.org/secure/CreateIssueDetails!init.jspa?pid=10172&issuetype=2&components=17655&priority=4)

**T P Key Summary**

[No issues found](https://issues.jenkins-ci.org/secure/IssueNavigator.jspa?reset=true&jqlQuery=project+%3D+JENKINS+AND+status+in+%28Open%2C+%22In+Progress%22%2C+Reopened%2C+%22In+Review%22%2C+Verified%29+AND+component+%3D+%27groovy-label-assignment-plugin%27+&src=confmacro)

# How does this work?

This plugin works as following:

- 1. When a new build is triggerd, GroovyLabelAssignmentQueueDecisionHandler is called.
- 2. If GroovyLabelAssignmentProperty is assigned to the job, call it.
- 3. EnvironmentContributingAction#buildEnvVars() is called for retrieving variables to bind to the Groovy script.
- Parameters are defined here.
- 4. Retrieve axes values configured to that job and bind to the Groovy script.
- 5. Run Groovy script.
- 6. Parse returned value as a label expression.
- 7. Assign it with LabelAssignmentAction.

# Change Log

#### **Version 1.2.0 (May 8, 2016)**

- Now targets Jenkins 1.509 and later (was 1.466).
- **Groovy scripts run with [Script Security Plugin](https://wiki.jenkins.io/display/JENKINS/Script+Security+Plugin)** ([JENKINS-27535\)](https://issues.jenkins-ci.org/browse/JENKINS-27535)
	- Existing scripts are configured to run in the Groovy sandboxes.
		- You may have to approve some methods to allow run in the sandbox, or approve your scripts to allow run out of the sandbox.
	- See [Script Security Plugin](https://wiki.jenkins.io/display/JENKINS/Script+Security+Plugin) for details.

#### **Version 1.1.1 (Sep 13, 2015)**

Fixed: fails to find nodes with a specified label when the label is once removed from all nodes ([JENKINS-30135\)](https://issues.jenkins-ci.org/browse/JENKINS-30135)

#### **Version 1.1.0 (Mar 21, 2015)**

Expose current Jenkins job to the Groovy script as "currentJob" variable ([JENKINS-27424\)](https://issues.jenkins-ci.org/browse/JENKINS-27424)

## **Version 1.0.0 (Jun 05, 2013)**

• Initial release.